## C Reference Cheat Sheet by Ashlyn Black [\(Ashlyn](http://www.cheatography.com/ashlyn-black/) Black) via [cheatography.com/20410/cs/3196/](http://www.cheatography.com/ashlyn-black/cheat-sheets/c-reference)

**Primitive Variable Types**

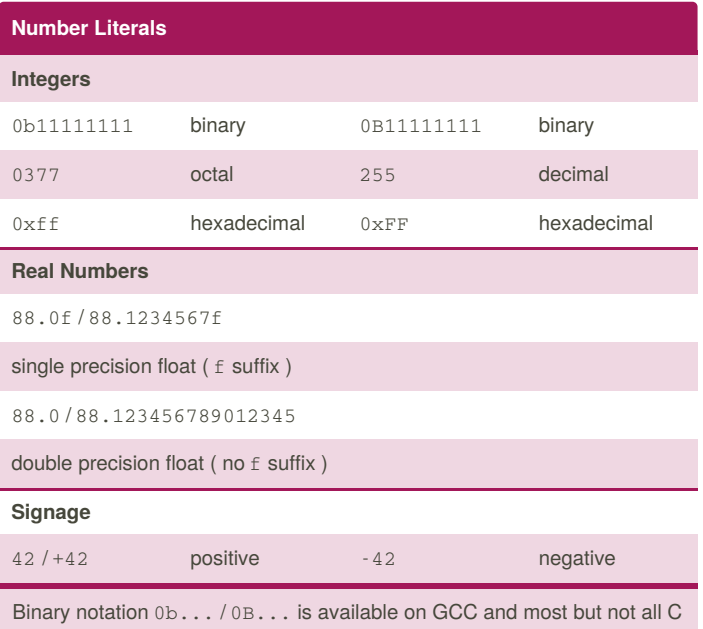

compilers.

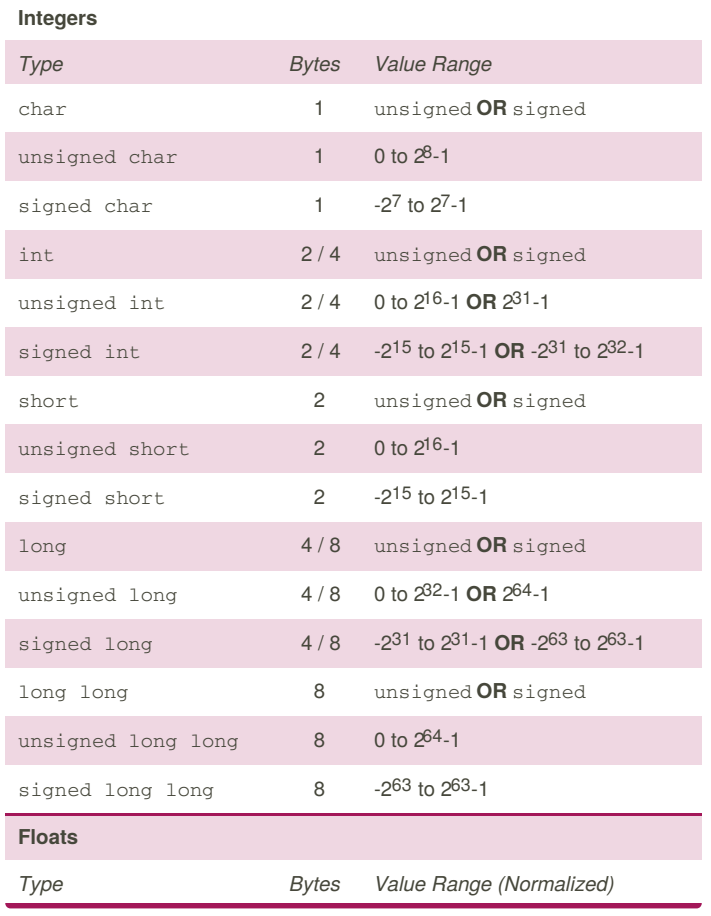

*\*applicable but not limited to most ARM, AVR, x86 & x64 installations* [class] [qualifier] [unsigned] type/void name; *by ascending arithmetic conversion*

#### **Variables**

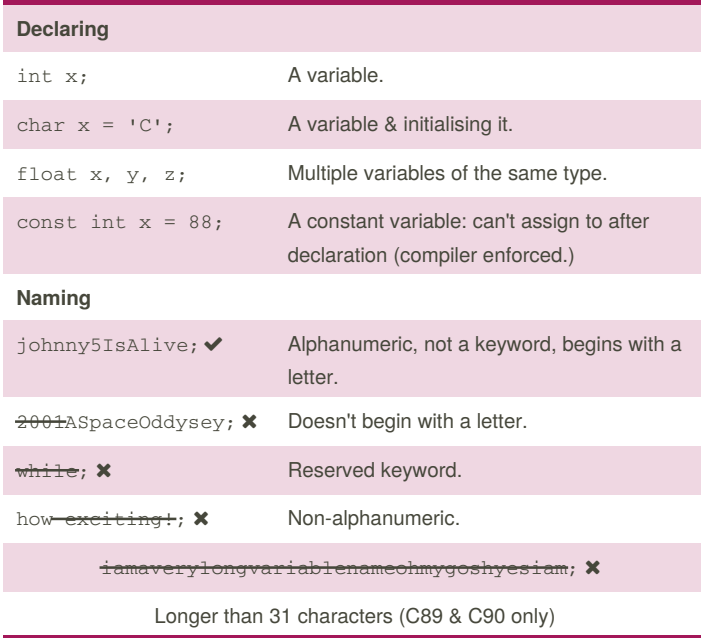

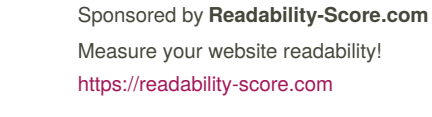

By **Ashlyn Black** (Ashlyn Black) [cheatography.com/ashlyn-black/](http://www.cheatography.com/ashlyn-black/) [ashlynblack.com](http://ashlynblack.com)

Constants are CAPITALISED. Function names usually take the form of a verb eg. plotRobotUprising().

> Published 28th January, 2015. Last updated 12th May, 2016. Page 1 of 13.

#### C Reference Cheat Sheet by Ashlyn Black [\(Ashlyn](http://www.cheatography.com/ashlyn-black/) Black) via [cheatography.com/20410/cs/3196/](http://www.cheatography.com/ashlyn-black/cheat-sheets/c-reference)

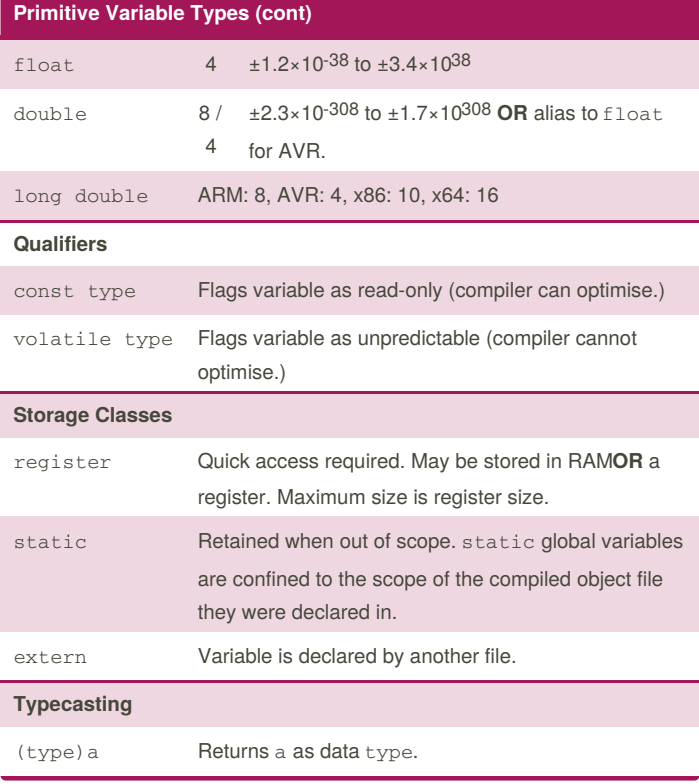

#### **Primitive Variable Types (cont)**

char  $x = 1$ ,  $y = 2$ ; float  $z = (float) x / y$ ;

Some types (denoted with **OR**) are architecture dependant.

There is no primitive boolean type, only zero (false, 0) and non-zero (true, usually 1.)

#### **Extended Variable Types**

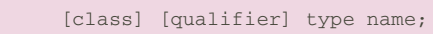

*by ascending arithmetic conversion*

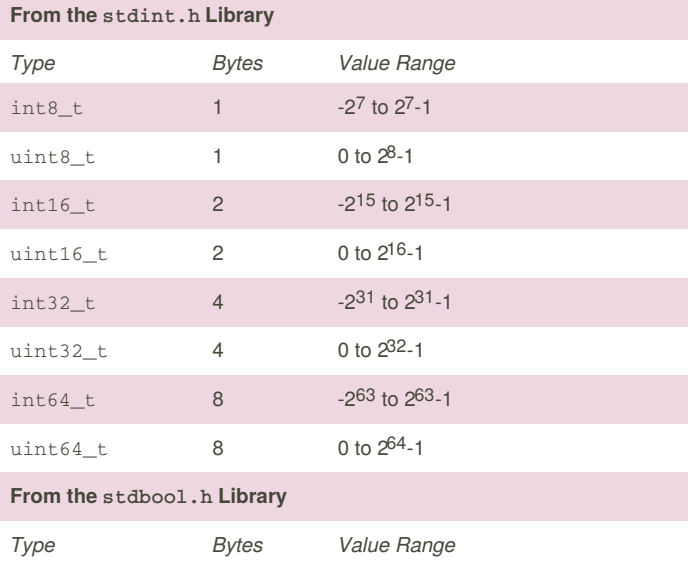

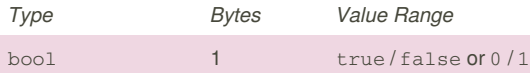

The stdint.h library was introduced in C99 to give integer types architecture-independent lengths.

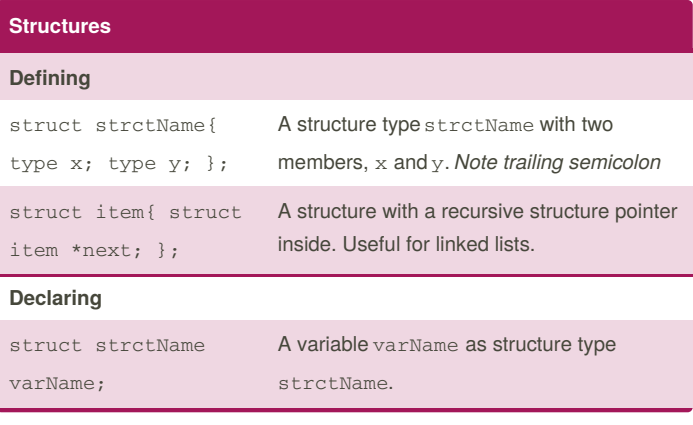

By **Ashlyn Black** (Ashlyn Black) [cheatography.com/ashlyn-black/](http://www.cheatography.com/ashlyn-black/) [ashlynblack.com](http://ashlynblack.com)

Published 28th January, 2015. Last updated 12th May, 2016. Page 2 of 13.

## C Reference Cheat Sheet by Ashlyn Black [\(Ashlyn](http://www.cheatography.com/ashlyn-black/) Black) via [cheatography.com/20410/cs/3196/](http://www.cheatography.com/ashlyn-black/cheat-sheets/c-reference)

union uName{int

**Unions Defining**

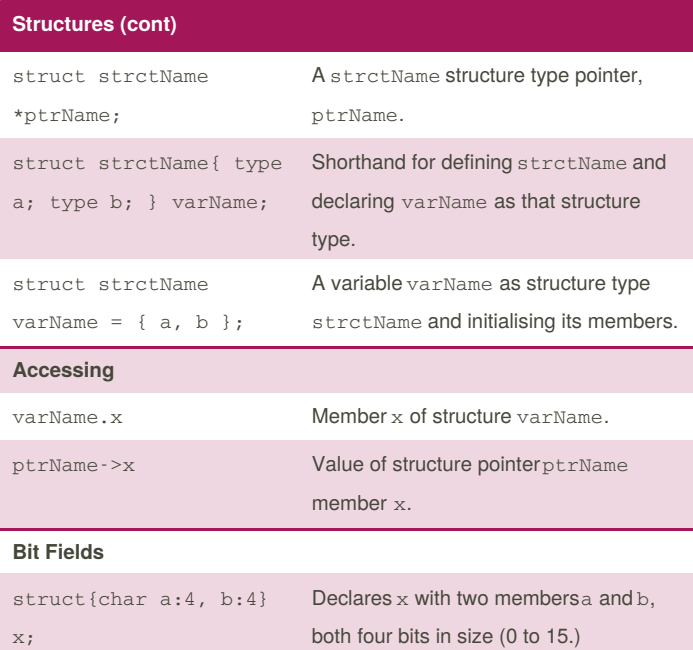

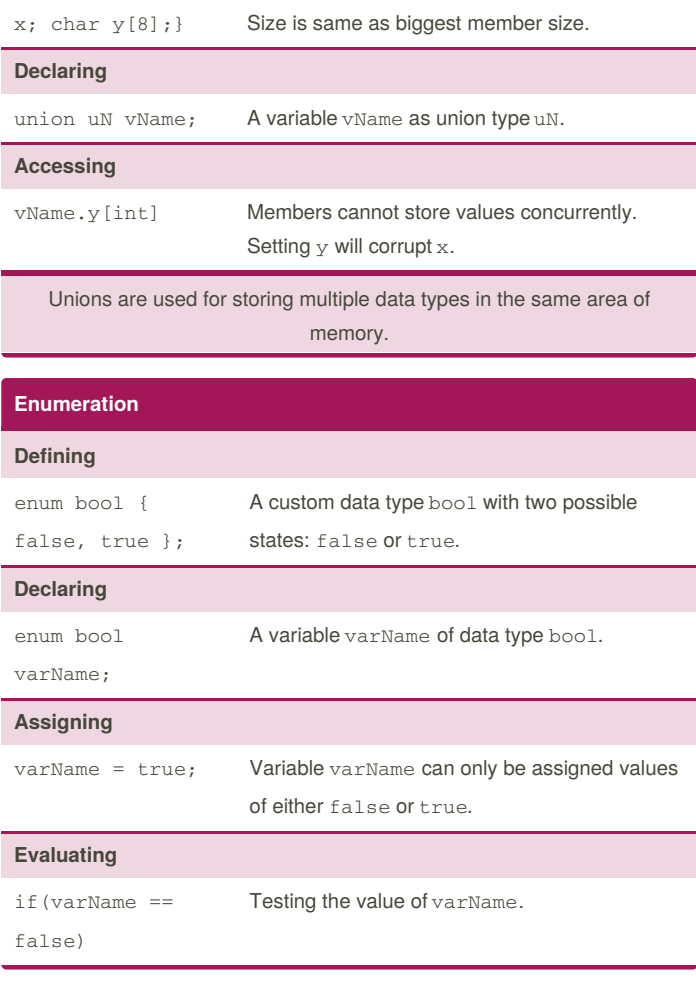

A union type uName with two members, $x \& y$ .

## **Type Definitions**

x;

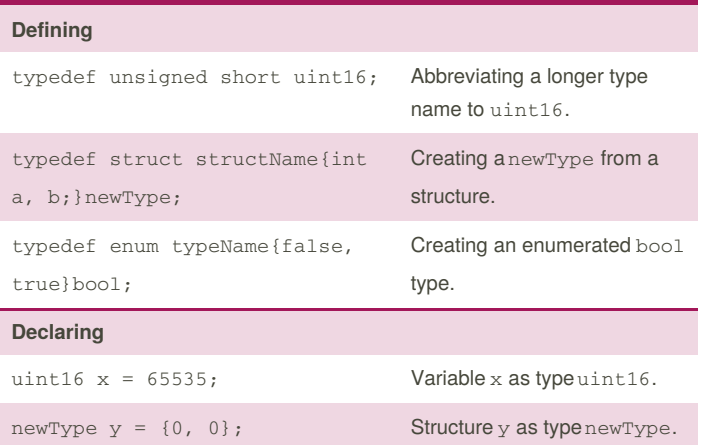

*Array members can't be assigned bit fields.*

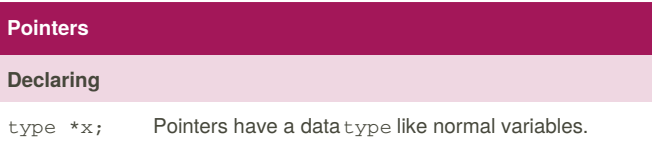

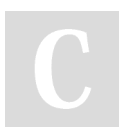

By **Ashlyn Black** (Ashlyn Black) [cheatography.com/ashlyn-black/](http://www.cheatography.com/ashlyn-black/) [ashlynblack.com](http://ashlynblack.com)

Published 28th January, 2015. Last updated 12th May, 2016. Page 3 of 13.

**Pointers**

## C Reference Cheat Sheet by Ashlyn Black [\(Ashlyn](http://www.cheatography.com/ashlyn-black/) Black) via [cheatography.com/20410/cs/3196/](http://www.cheatography.com/ashlyn-black/cheat-sheets/c-reference)

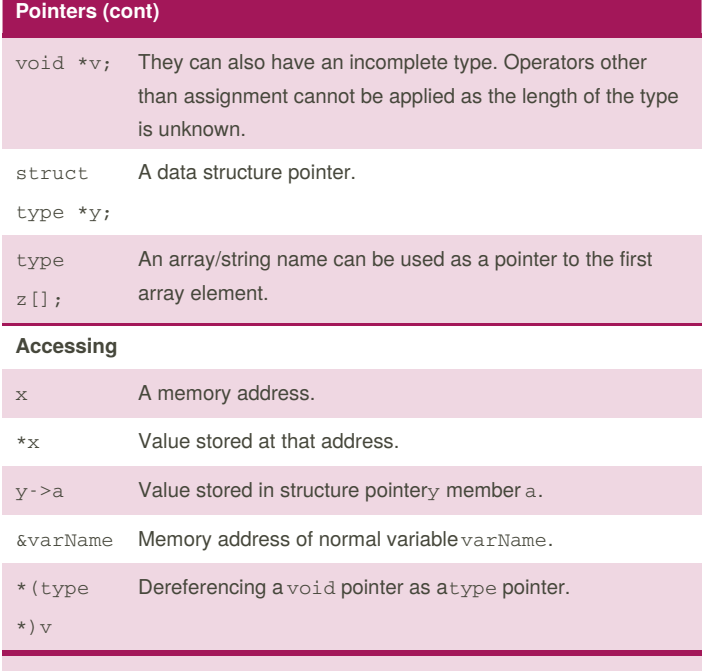

A pointer is a variable that holds a memory location.

#### **Arrays**

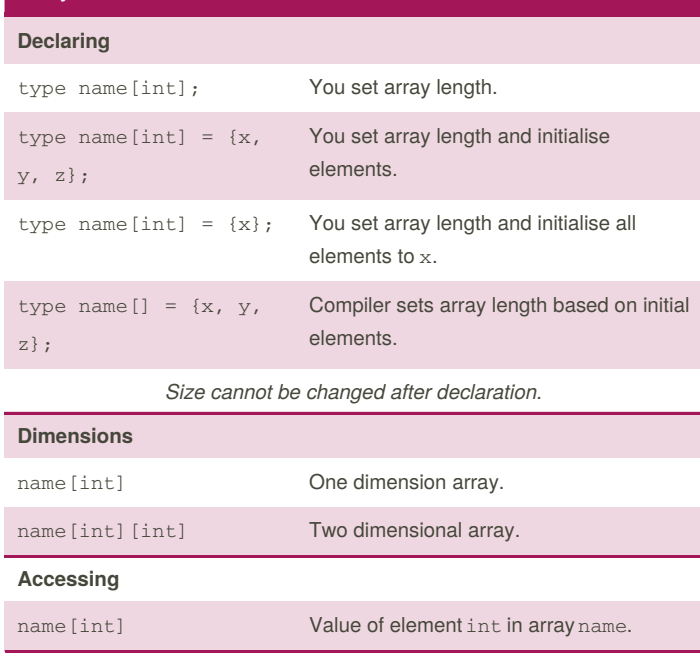

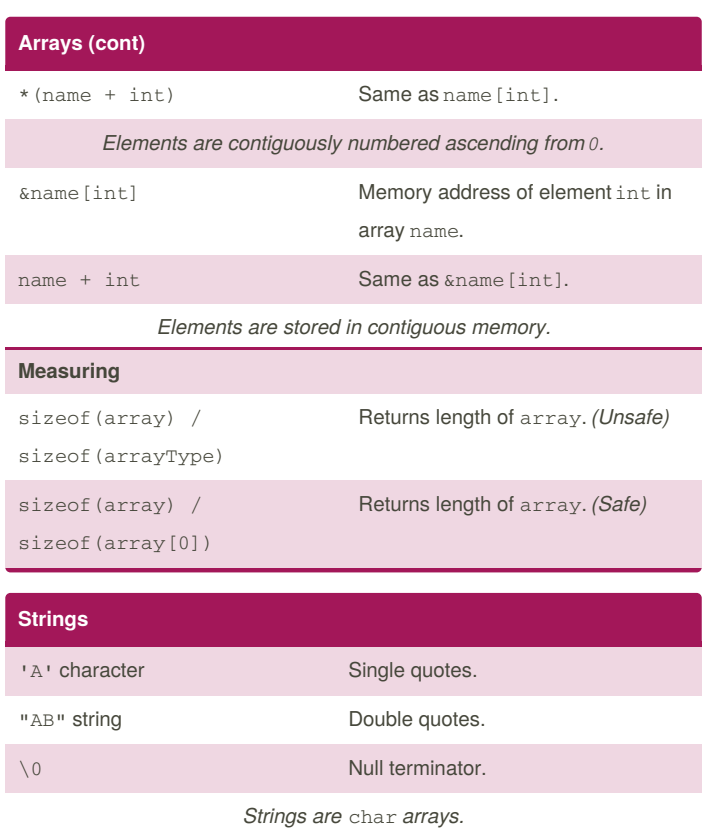

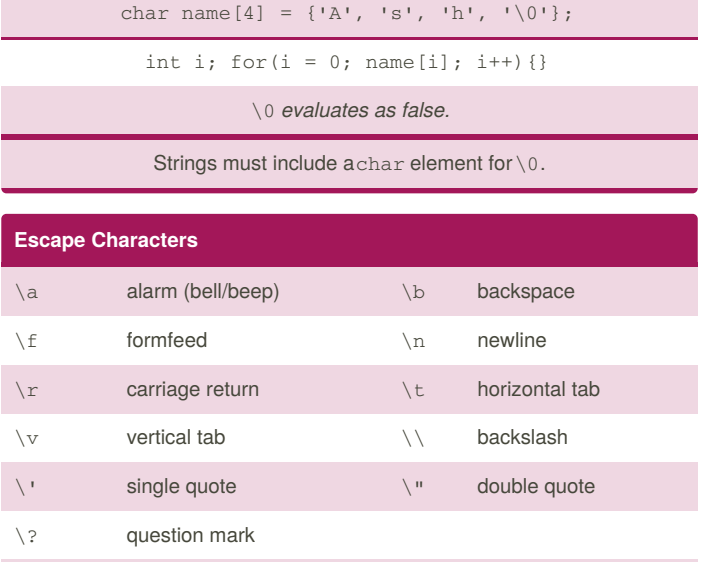

char name $[4]$  = "Ash"; *is equivalent to*

\nnn Any octal ANSI character code.

\xhh Any hexadecimal ANSI character code.

By **Ashlyn Black** (Ashlyn Black) [cheatography.com/ashlyn-black/](http://www.cheatography.com/ashlyn-black/) [ashlynblack.com](http://ashlynblack.com)

Published 28th January, 2015. Last updated 12th May, 2016. Page 4 of 13.

## C Reference Cheat Sheet by Ashlyn Black [\(Ashlyn](http://www.cheatography.com/ashlyn-black/) Black) via [cheatography.com/20410/cs/3196/](http://www.cheatography.com/ashlyn-black/cheat-sheets/c-reference)

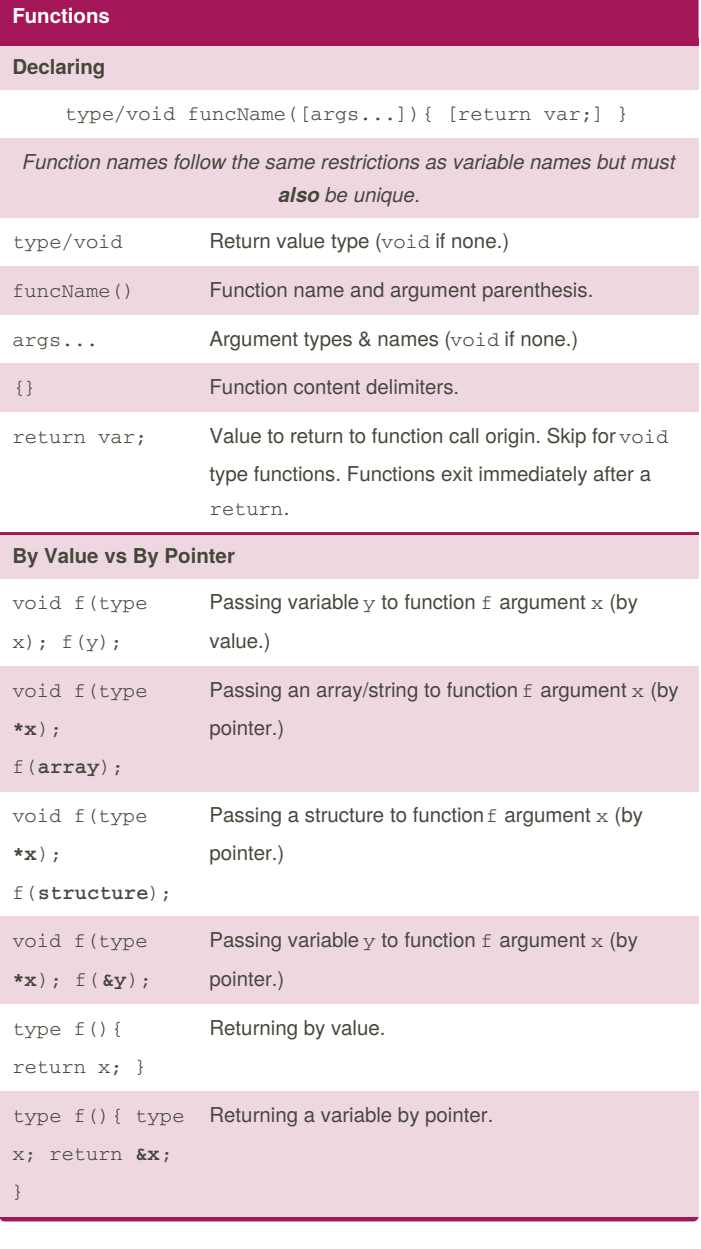

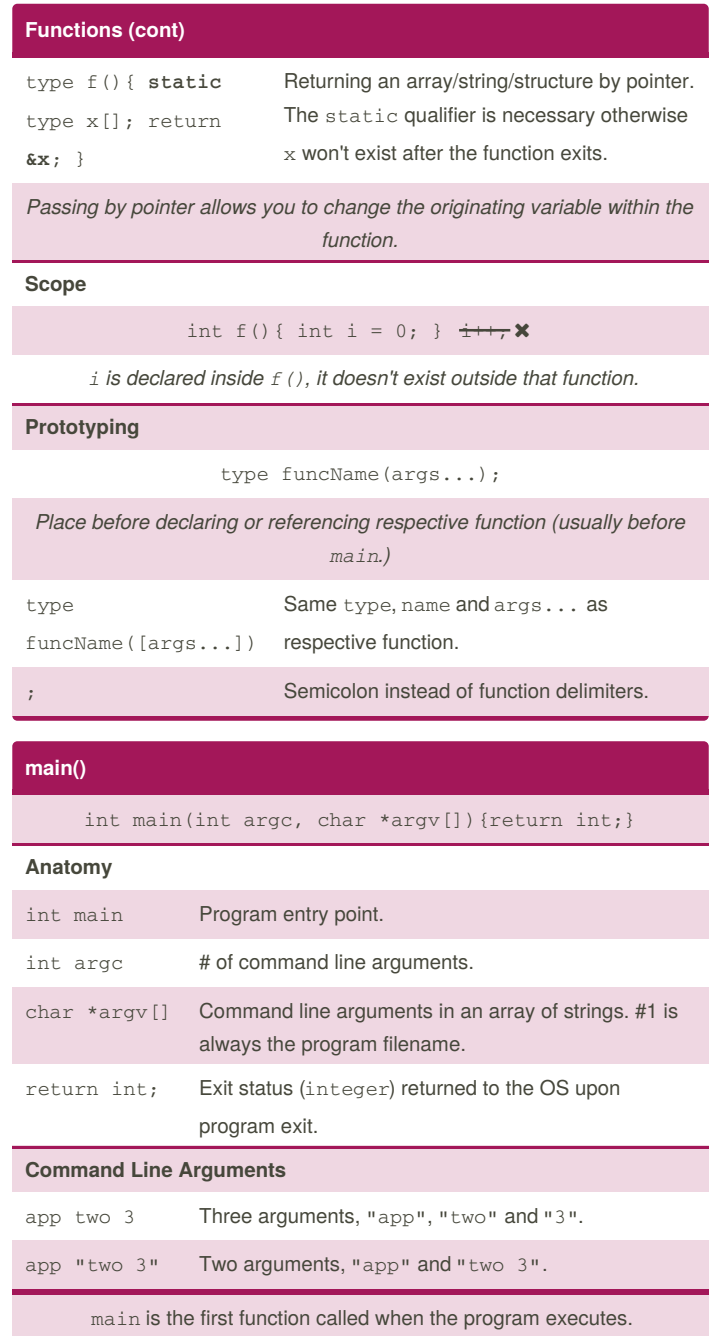

By **Ashlyn Black** (Ashlyn Black) [cheatography.com/ashlyn-black/](http://www.cheatography.com/ashlyn-black/) [ashlynblack.com](http://ashlynblack.com)

Published 28th January, 2015. Last updated 12th May, 2016. Page 5 of 13.

## C Reference Cheat Sheet by Ashlyn Black [\(Ashlyn](http://www.cheatography.com/ashlyn-black/) Black) via [cheatography.com/20410/cs/3196/](http://www.cheatography.com/ashlyn-black/cheat-sheets/c-reference)

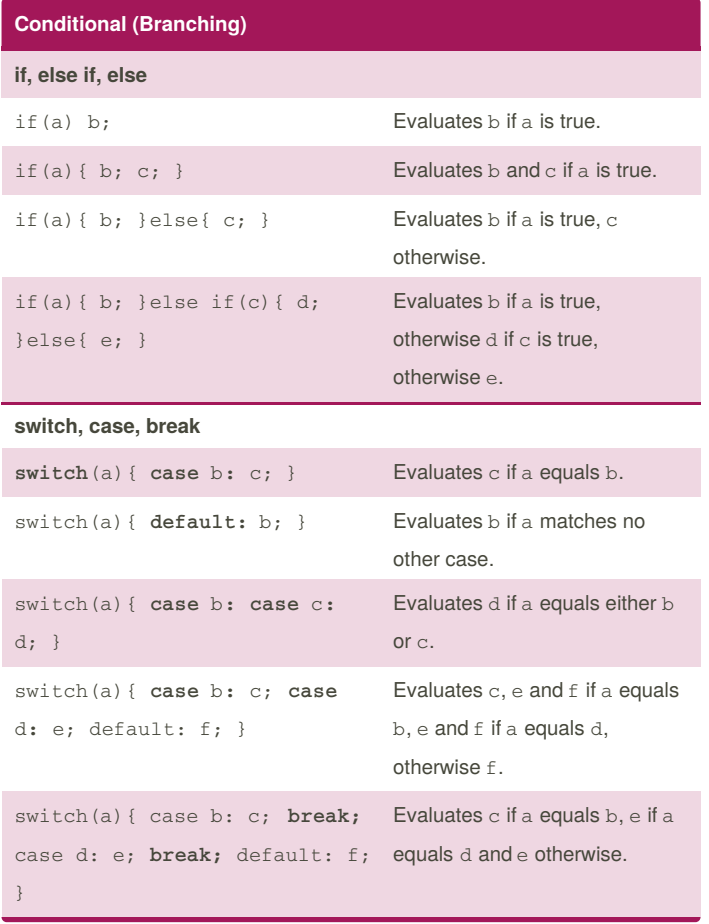

#### **Iterative (Looping)**

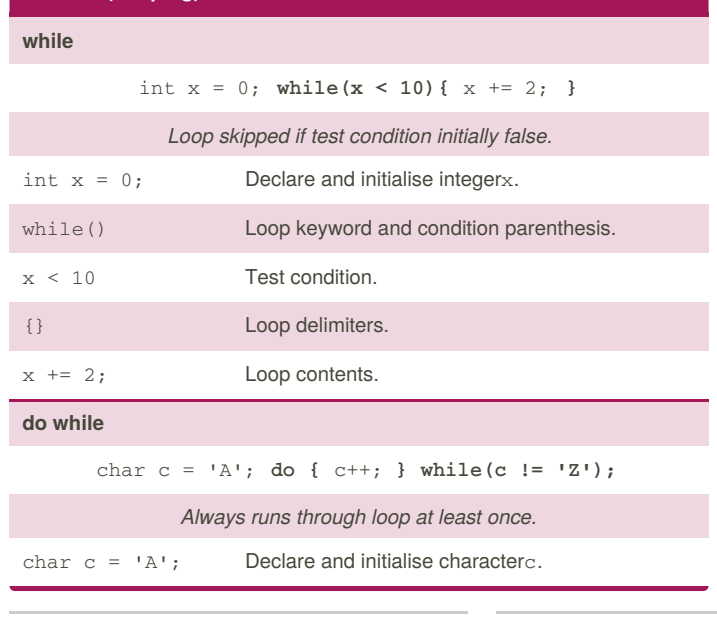

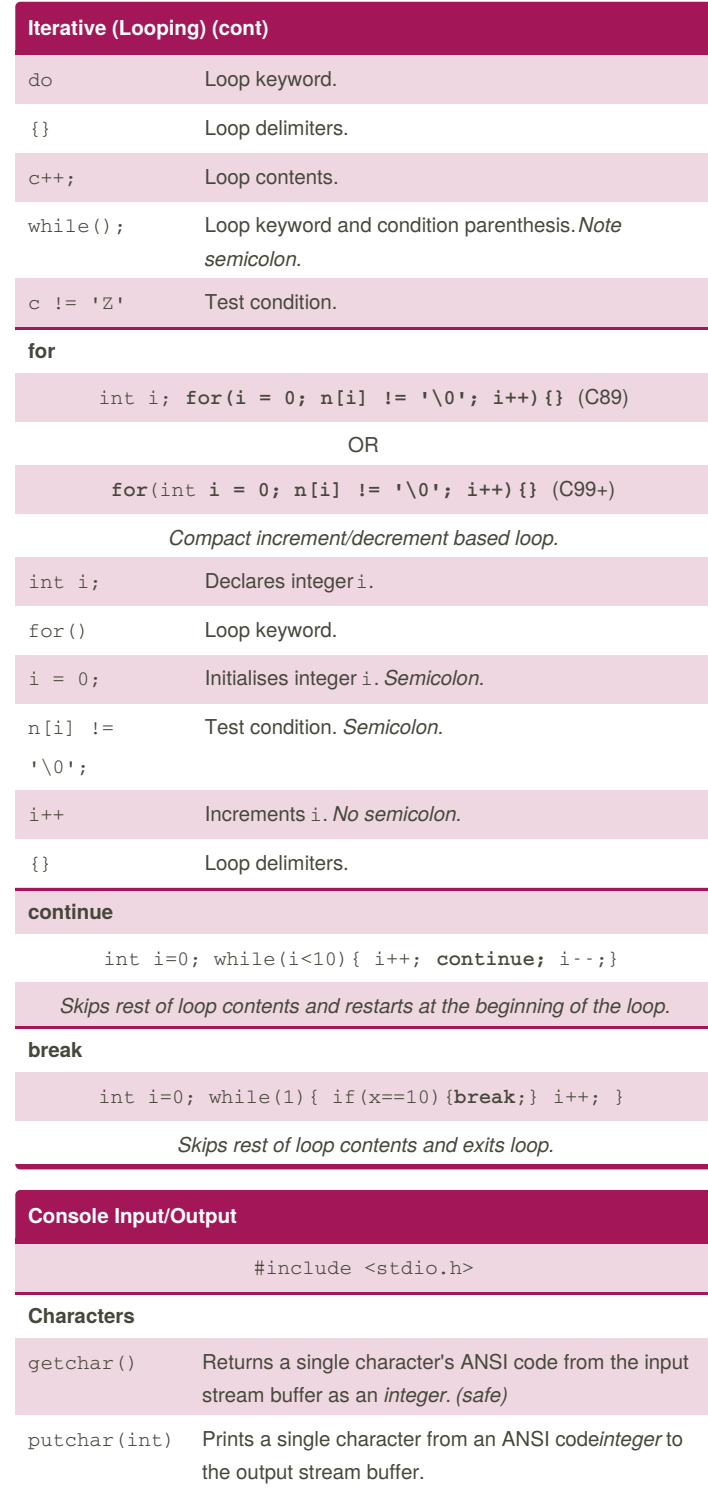

#### **Strings**

By **Ashlyn Black** (Ashlyn Black) [cheatography.com/ashlyn-black/](http://www.cheatography.com/ashlyn-black/) [ashlynblack.com](http://ashlynblack.com)

Published 28th January, 2015. Last updated 12th May, 2016. Page 6 of 13.

## C Reference Cheat Sheet by Ashlyn Black [\(Ashlyn](http://www.cheatography.com/ashlyn-black/) Black) via [cheatography.com/20410/cs/3196/](http://www.cheatography.com/ashlyn-black/cheat-sheets/c-reference)

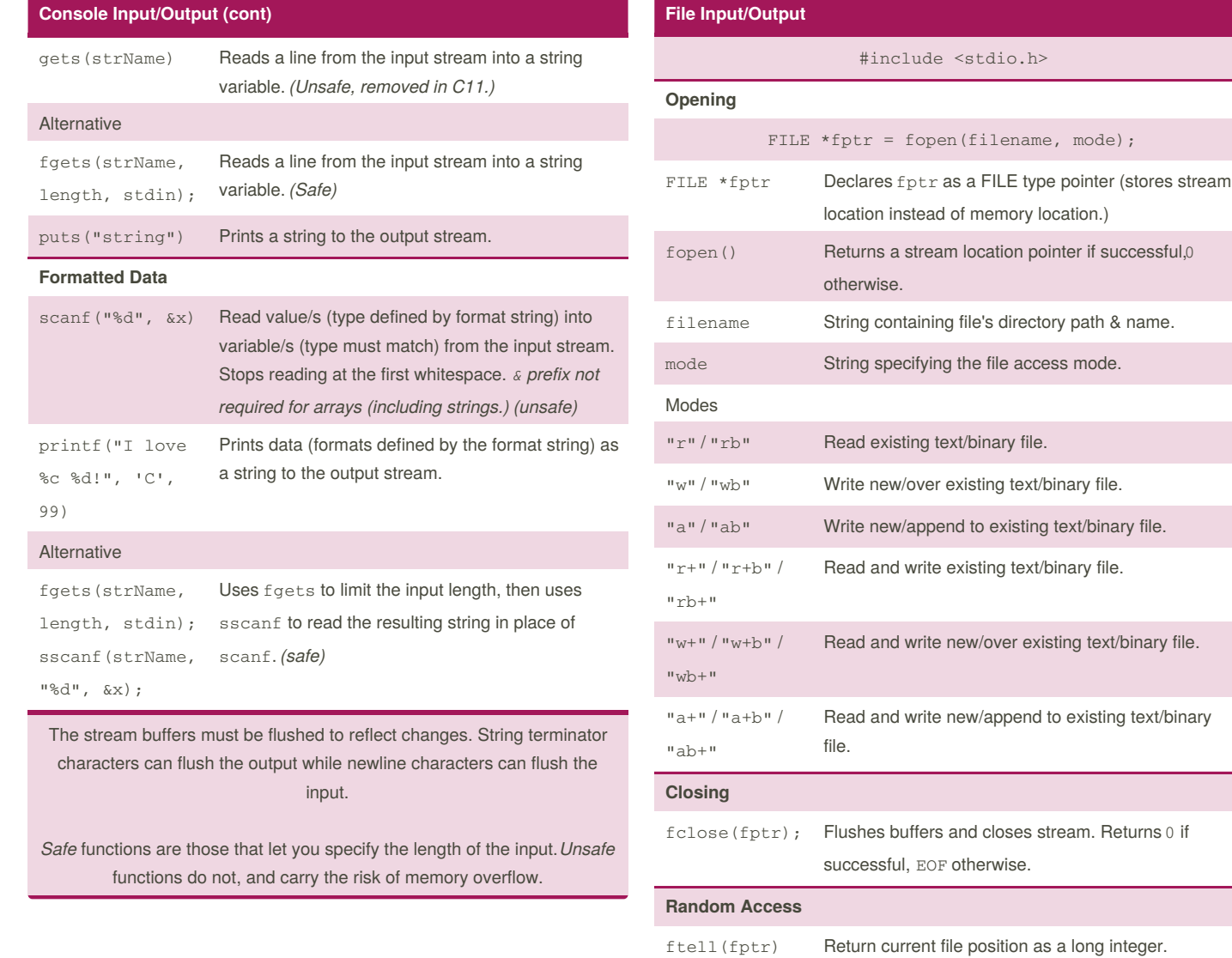

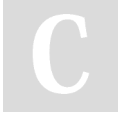

By **Ashlyn Black** (Ashlyn Black) [cheatography.com/ashlyn-black/](http://www.cheatography.com/ashlyn-black/) [ashlynblack.com](http://ashlynblack.com)

Published 28th January, 2015. Last updated 12th May, 2016. Page 7 of 13.

## C Reference Cheat Sheet by Ashlyn Black [\(Ashlyn](http://www.cheatography.com/ashlyn-black/) Black) via [cheatography.com/20410/cs/3196/](http://www.cheatography.com/ashlyn-black/cheat-sheets/c-reference)

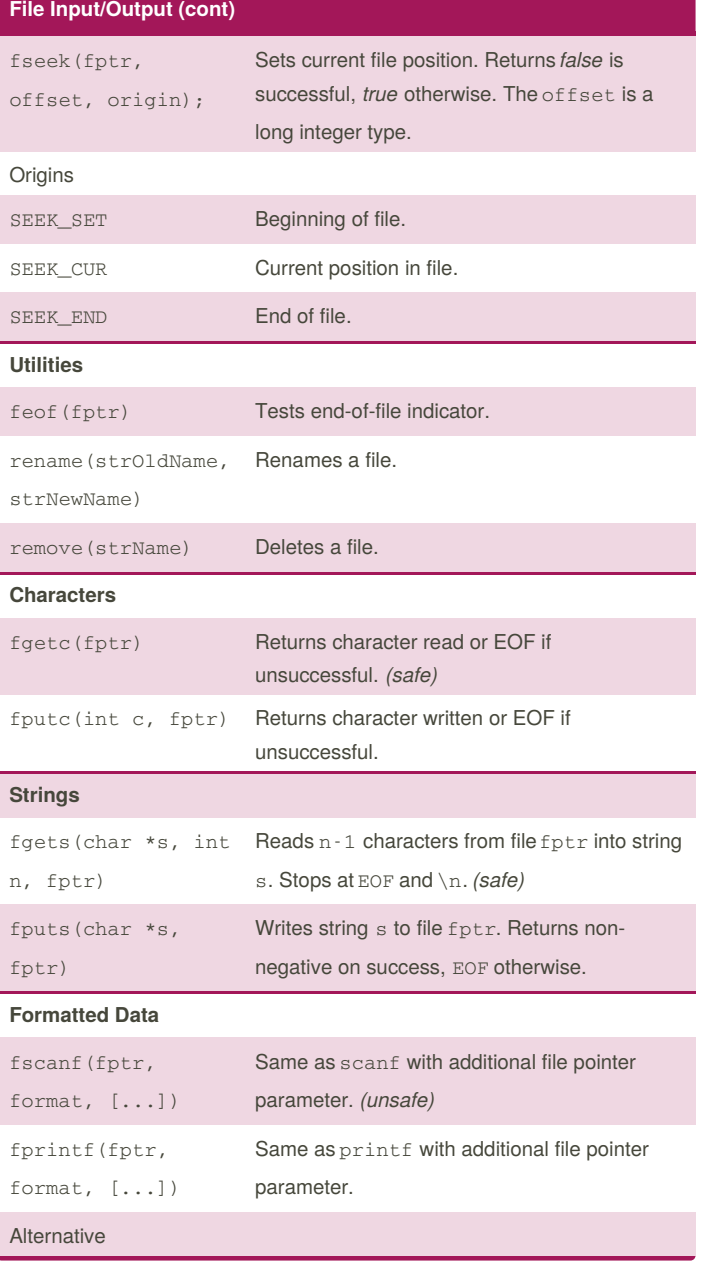

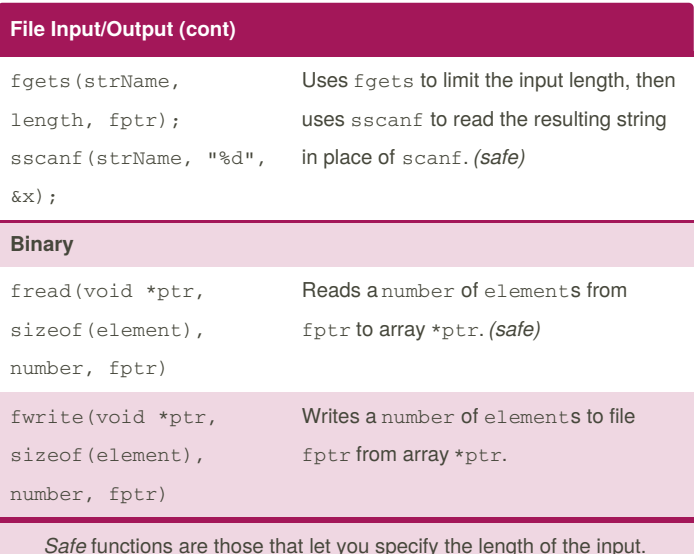

*Safe* functions are those that let you specify the length of the input. *Unsafe* functions do not, and carry the risk of memory overflow.

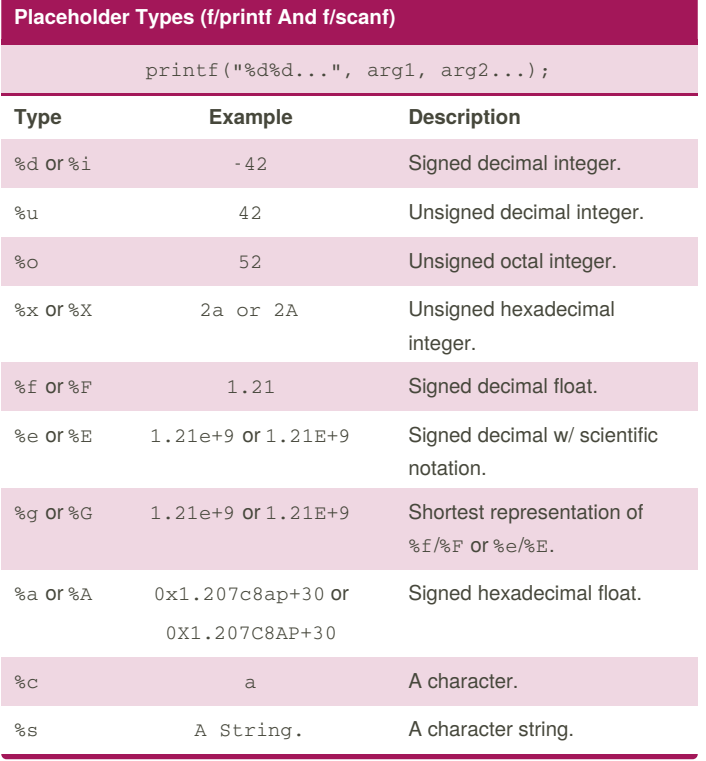

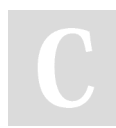

By **Ashlyn Black** (Ashlyn Black) [cheatography.com/ashlyn-black/](http://www.cheatography.com/ashlyn-black/) [ashlynblack.com](http://ashlynblack.com)

Published 28th January, 2015. Last updated 12th May, 2016. Page 8 of 13.

Sponsored by **Readability-Score.com** Measure your website readability!

<https://readability-score.com>

## C Reference Cheat Sheet by Ashlyn Black [\(Ashlyn](http://www.cheatography.com/ashlyn-black/) Black) via [cheatography.com/20410/cs/3196/](http://www.cheatography.com/ashlyn-black/cheat-sheets/c-reference)

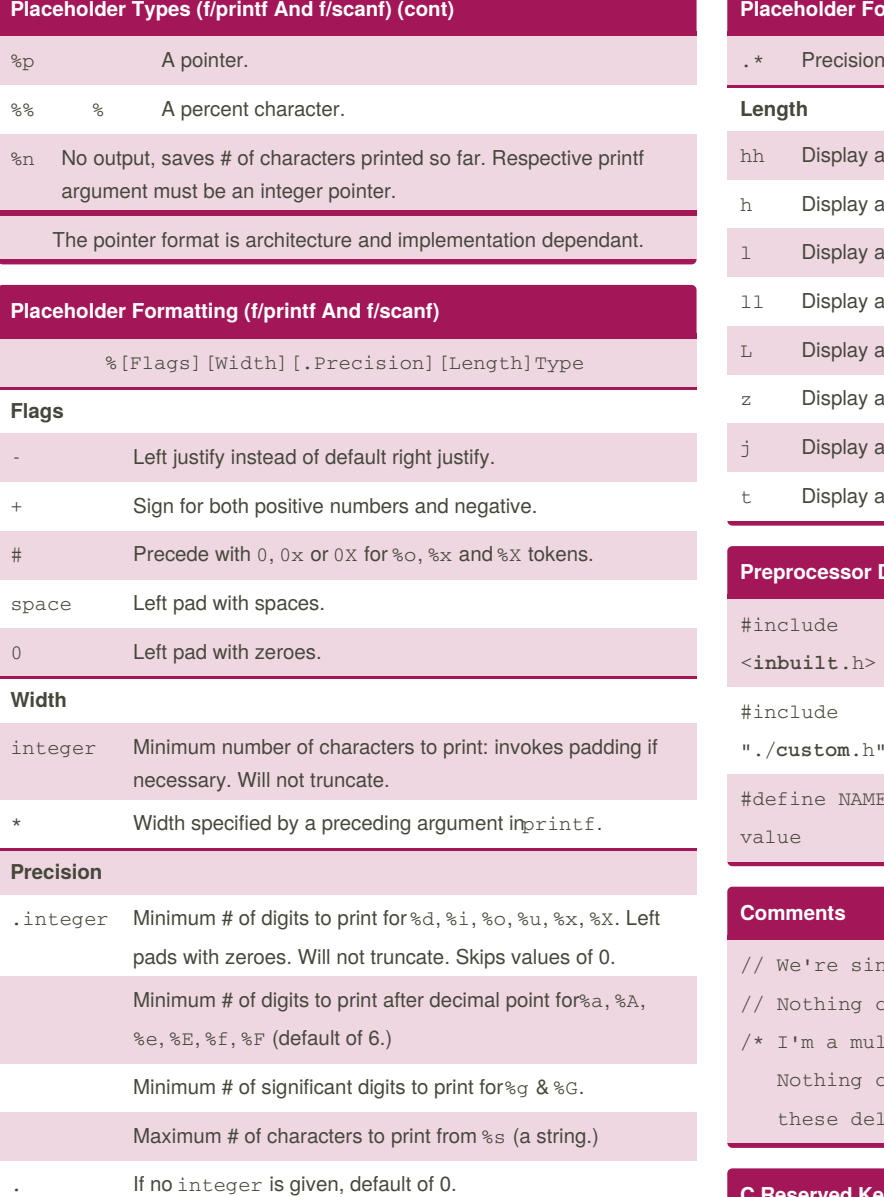

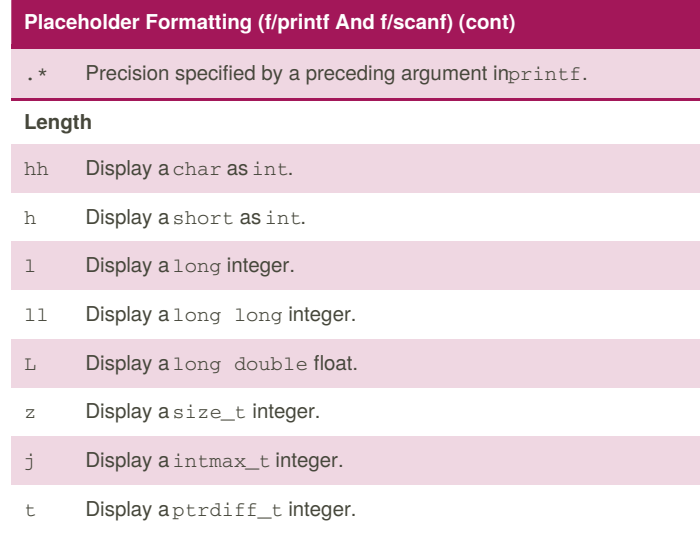

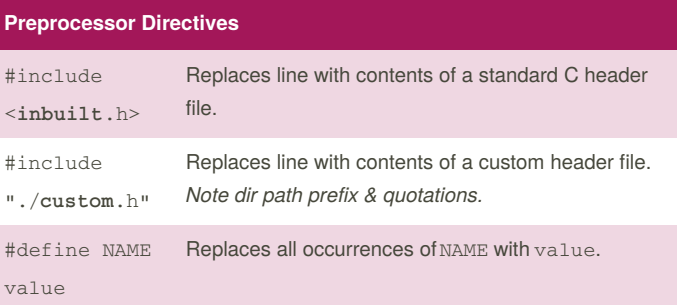

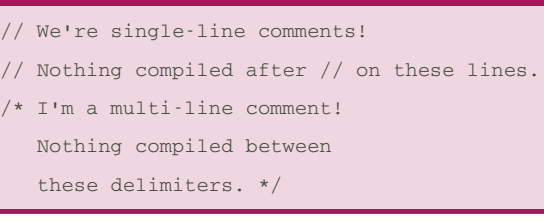

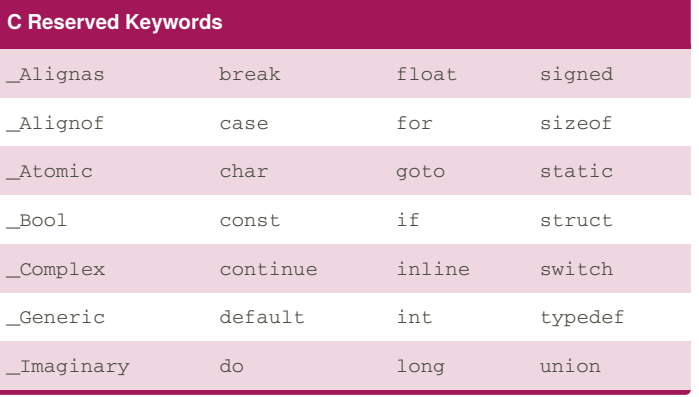

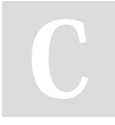

By **Ashlyn Black** (Ashlyn Black) [cheatography.com/ashlyn-black/](http://www.cheatography.com/ashlyn-black/) [ashlynblack.com](http://ashlynblack.com)

Published 28th January, 2015. Last updated 12th May, 2016. Page 9 of 13.

## C Reference Cheat Sheet by Ashlyn Black [\(Ashlyn](http://www.cheatography.com/ashlyn-black/) Black) via [cheatography.com/20410/cs/3196/](http://www.cheatography.com/ashlyn-black/cheat-sheets/c-reference)

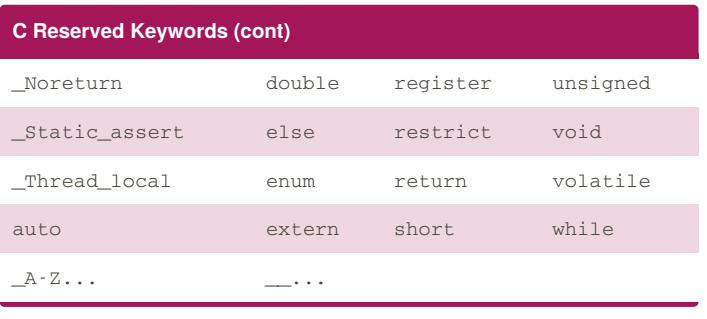

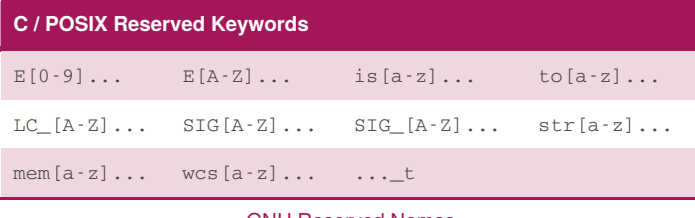

#### GNU [Reserved](http://www.gnu.org/software/libc/manual/html_node/Reserved-Names.html) Names

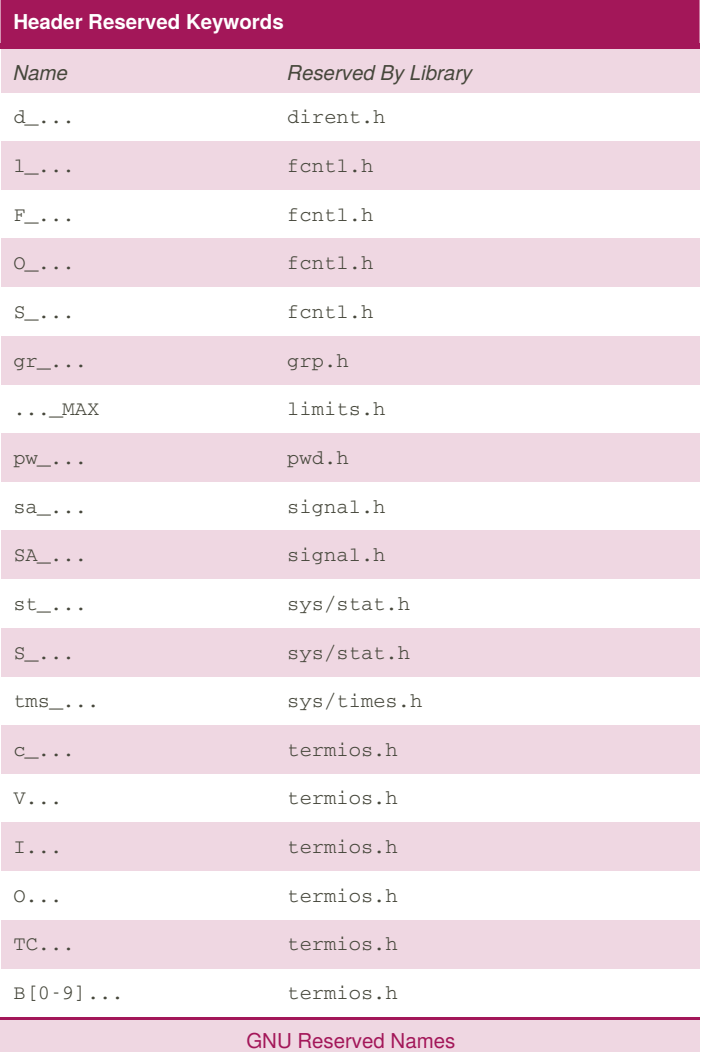

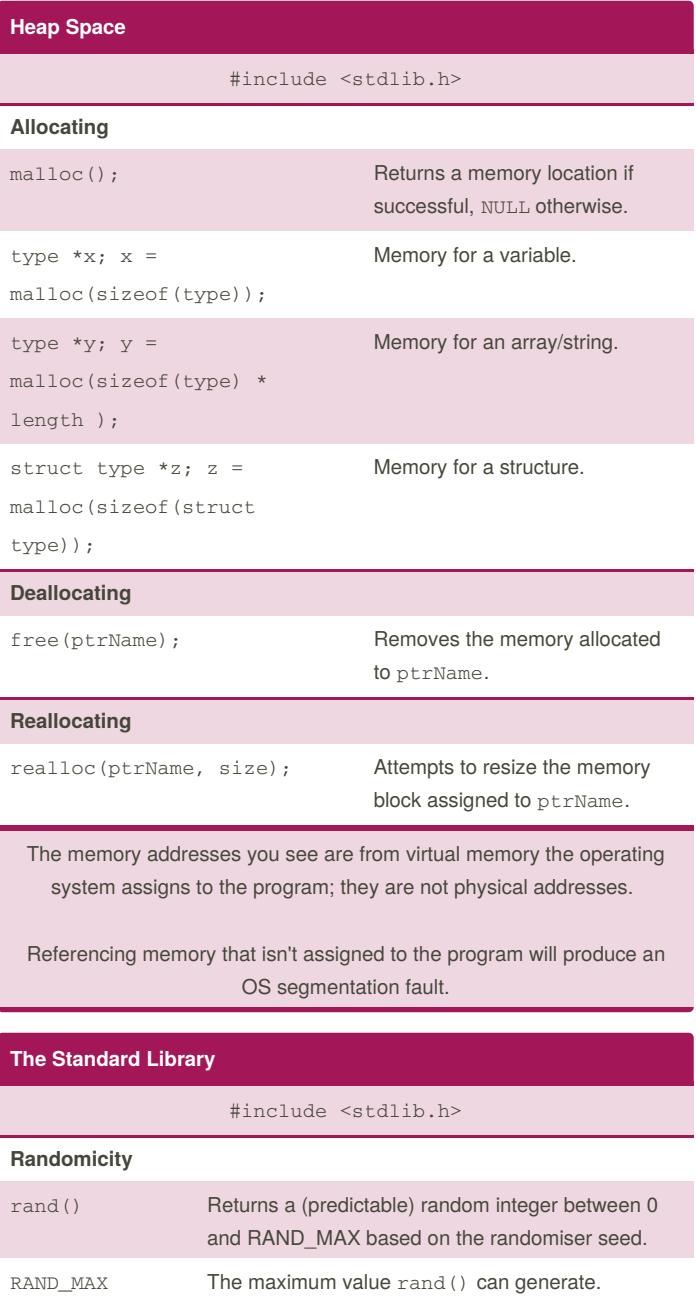

srand (unsigned Seeds the randomiser with a positive integer. integer); (unsigned) time(NULL) Returns the computer's tick-tock value. Updates every second.

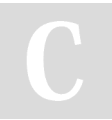

By **Ashlyn Black** (Ashlyn Black) [cheatography.com/ashlyn-black/](http://www.cheatography.com/ashlyn-black/) [ashlynblack.com](http://ashlynblack.com)

Published 28th January, 2015. Last updated 12th May, 2016. Page 10 of 13.

**The Standard Library (cont)**

## C Reference Cheat Sheet by Ashlyn Black [\(Ashlyn](http://www.cheatography.com/ashlyn-black/) Black) via [cheatography.com/20410/cs/3196/](http://www.cheatography.com/ashlyn-black/cheat-sheets/c-reference)

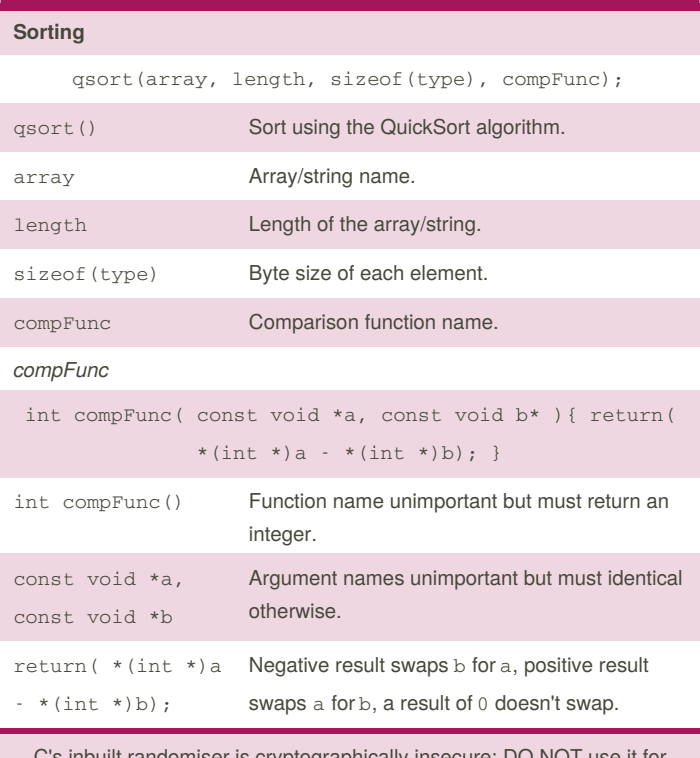

C's inbuilt randomiser is cryptographically insecure: DO NOT use it for security applications.

#### **The Character Type Library**

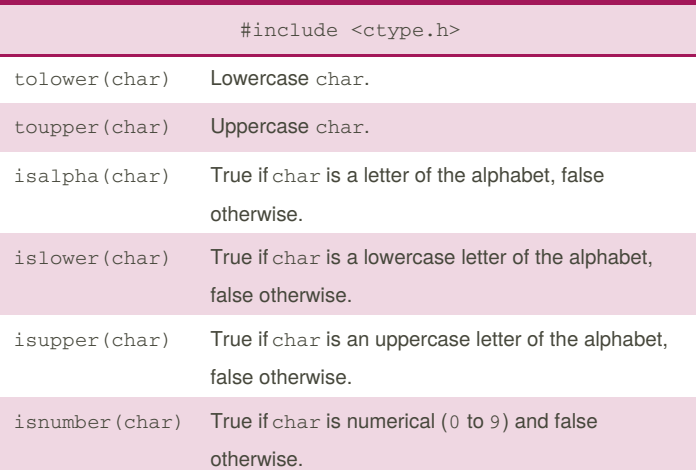

#### **The Character Type Library (cont)**

isblank True if char is a whitespace character  $( ' ' , ' \t\tt ' \t' ', ' \t'')$ and false otherwise.

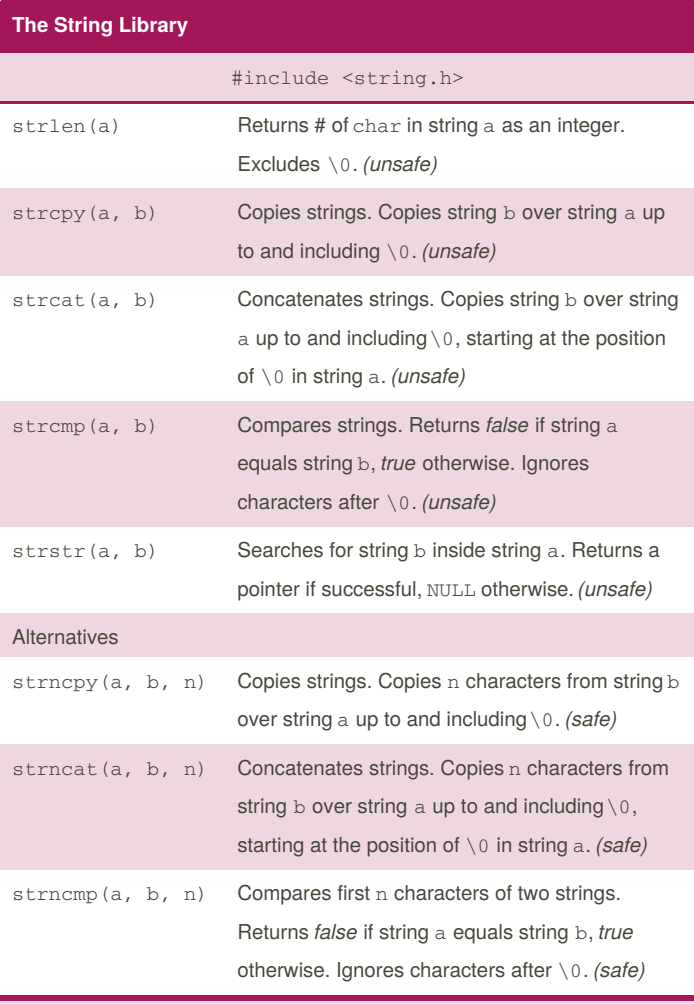

*Safe* functions are those that let you specify the length of the input. *Unsafe* functions do not, and carry the risk of memory overflow.

By **Ashlyn Black** (Ashlyn Black) [cheatography.com/ashlyn-black/](http://www.cheatography.com/ashlyn-black/) [ashlynblack.com](http://ashlynblack.com)

Published 28th January, 2015. Last updated 12th May, 2016. Page 11 of 13.

## C Reference Cheat Sheet by Ashlyn Black [\(Ashlyn](http://www.cheatography.com/ashlyn-black/) Black) via [cheatography.com/20410/cs/3196/](http://www.cheatography.com/ashlyn-black/cheat-sheets/c-reference)

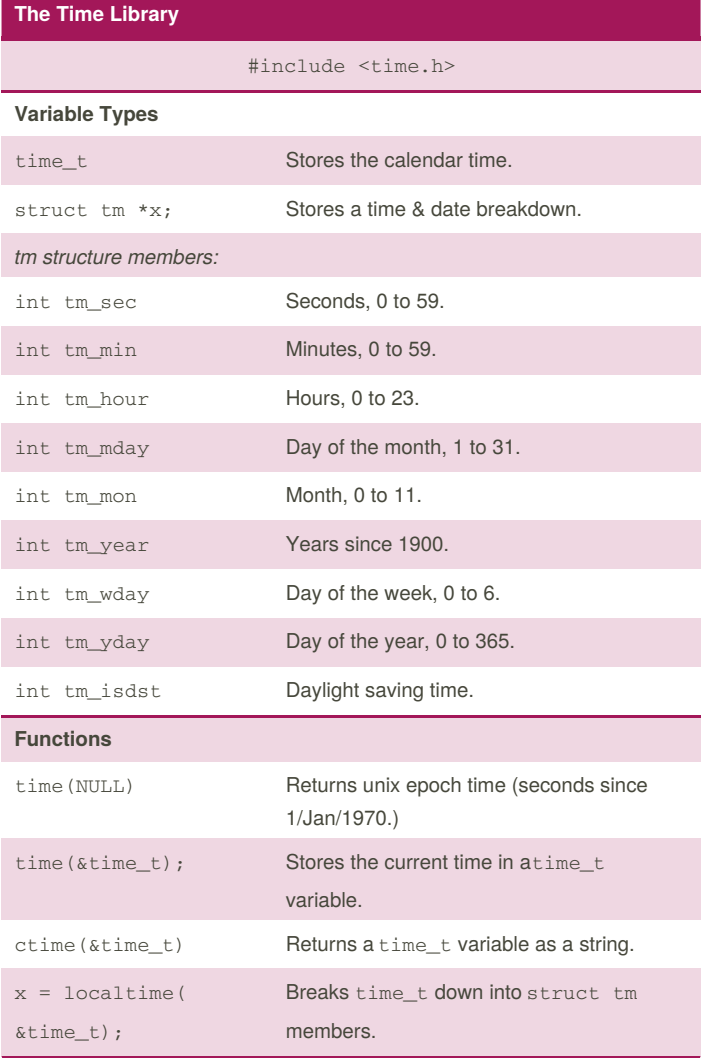

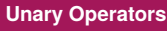

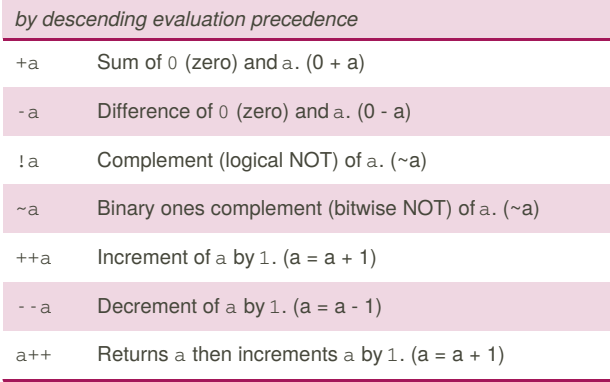

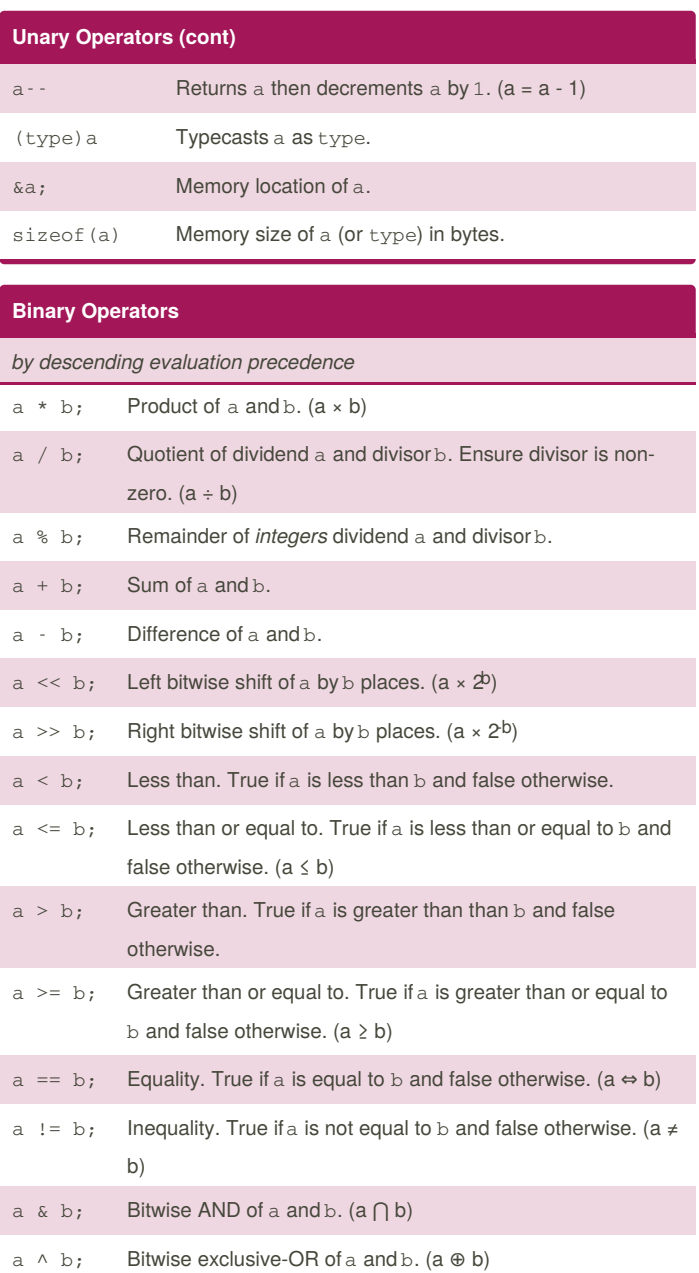

By **Ashlyn Black** (Ashlyn Black) [cheatography.com/ashlyn-black/](http://www.cheatography.com/ashlyn-black/) [ashlynblack.com](http://ashlynblack.com)

Published 28th January, 2015. Last updated 12th May, 2016. Page 12 of 13.

#### C Reference Cheat Sheet Cheatography

by Ashlyn Black [\(Ashlyn](http://www.cheatography.com/ashlyn-black/) Black) via [cheatography.com/20410/cs/3196/](http://www.cheatography.com/ashlyn-black/cheat-sheets/c-reference)

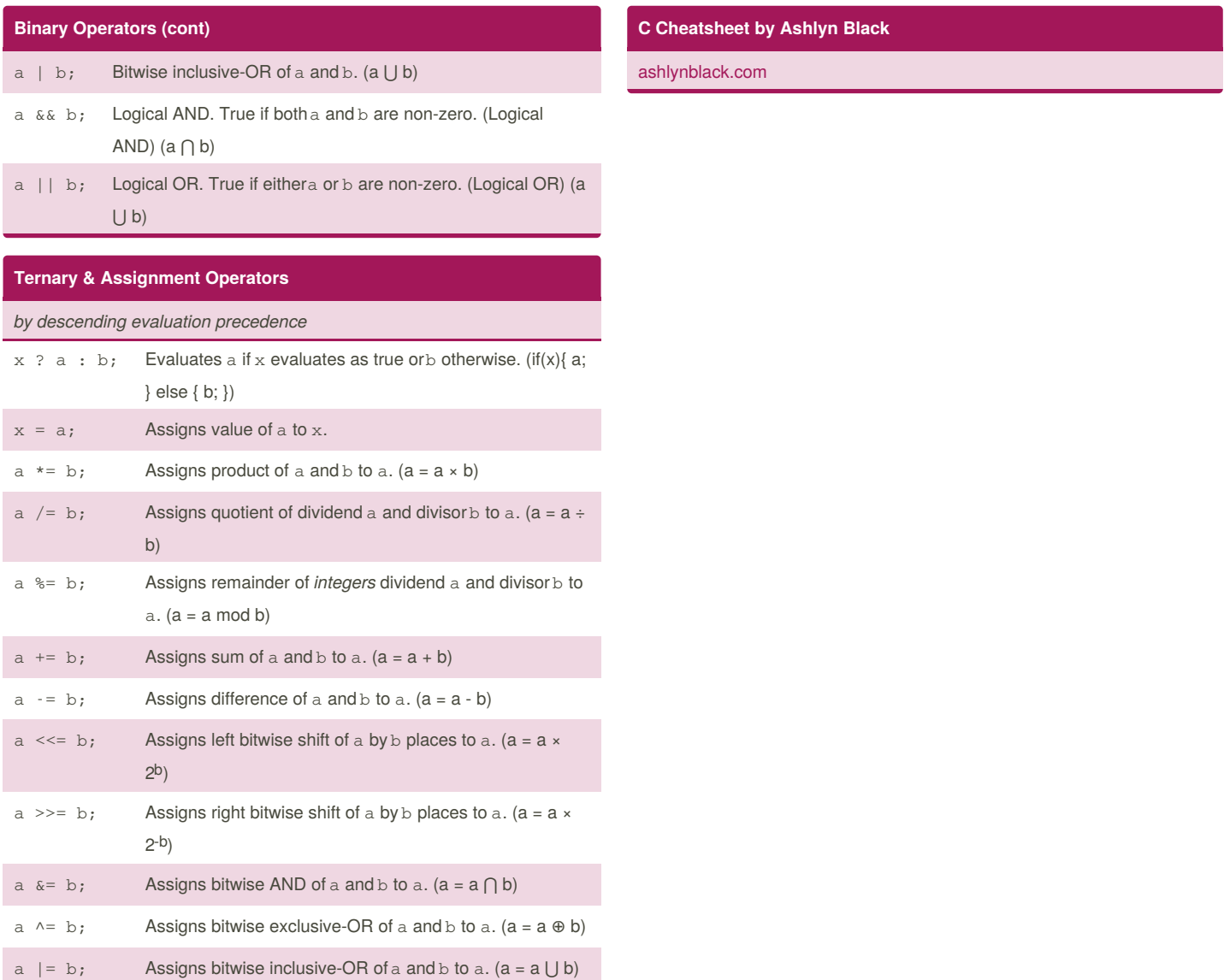

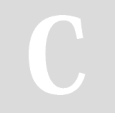

By **Ashlyn Black** (Ashlyn Black) [cheatography.com/ashlyn-black/](http://www.cheatography.com/ashlyn-black/) [ashlynblack.com](http://ashlynblack.com)

Published 28th January, 2015. Last updated 12th May, 2016. Page 13 of 13.